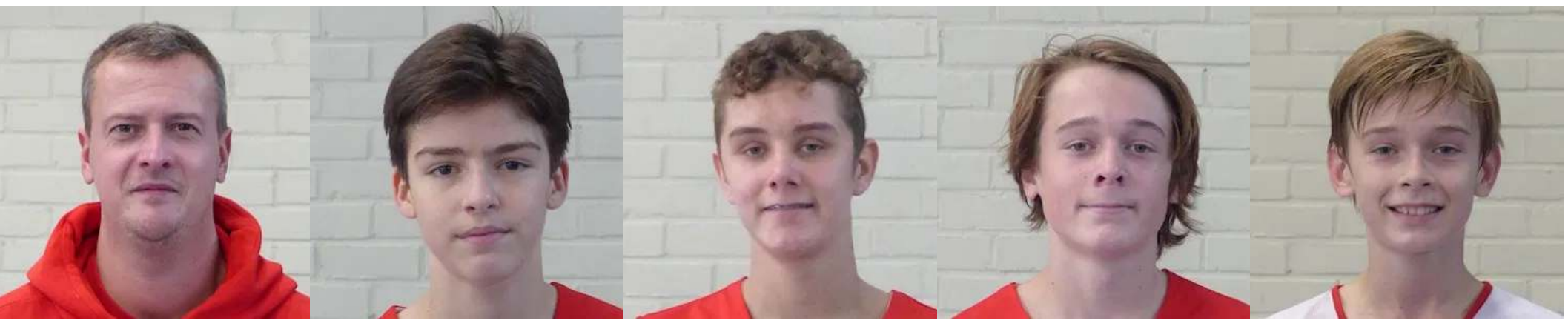

Pieter Legein (Coacl 6  $\bigcirc$ 

 $10$ 

Niels Ide

 $\overline{7}$ 

Tristan Verheyden Dewa 8

SPAL

9 Senne De Beer

Dree Bossuyt

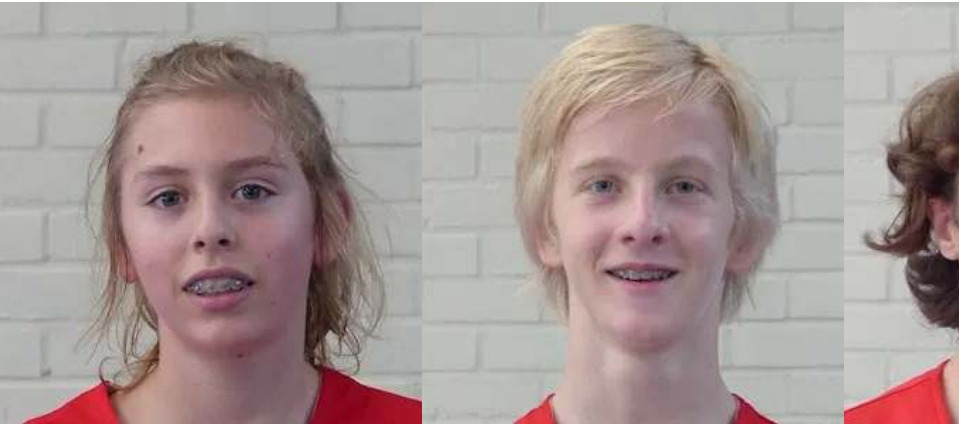

11  $12$ 13 Toine Tant Juul Verwilst Miro Devriese

Warre Muylle  $14$  Viggo Decock

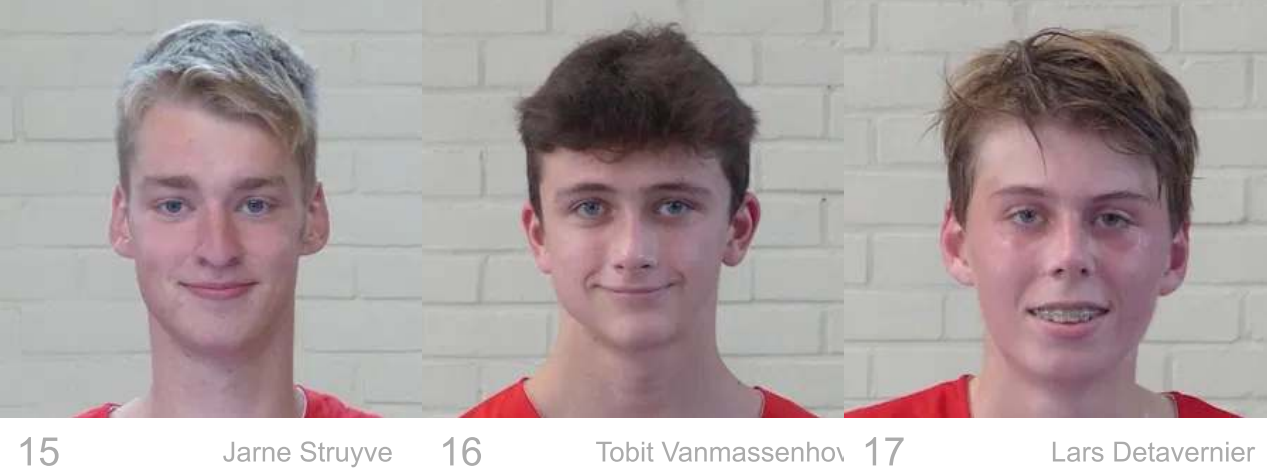

15 Jarne Struyve Tobit Vanmassenhov 17

Lars Detavernier